Thunk C PDF

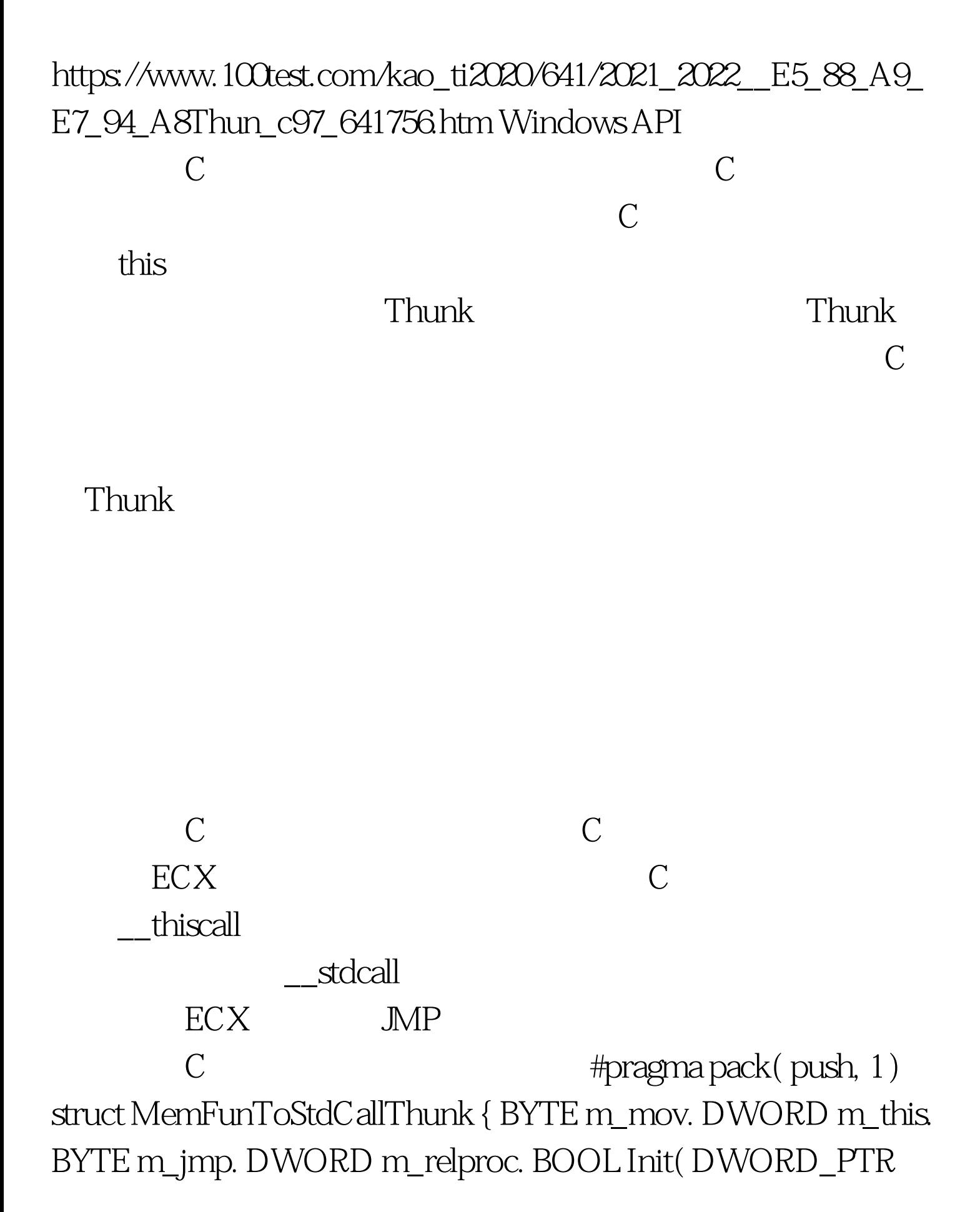

proc, void\* pThis)  $\{ m_{mov} = 0xB9. m_{this} = PtrToUlong(pThis). \}$  $m_jmp = Oxe9$ .  $m_relproc = DWORD((INT_pTR)proc ((INT\_PTR)$  this sizeof $(MemFunToStdCallThunk))$ . ::FlushInstructionCache( ::GetCurrentProcess(), this, sizeof(MemFunToStdCallThunk) ). return TRUE. } void\* GetCodeAddress() { return this. } }. #pragma pack(pop)  $\text{mov}\, \text{ex}$  pThis jmp [and late : class CTestClass { private: int m\_nBase. MemFunToStdCallThunk m\_thunk. void memFun( int m, int n ) { int nSun = m\_nBase m n. CString str. str. Format $(T("%d"), nSun)$ . AtlMessageBox( NULL, \_U\_STRINGorID( str ) ). } public:  $CTestClass() \{ m\_nBase = 10. \}$  void  $Test() \{ \#UnionCatType: \}$ DWORD\_PTR m\_thunk.Init( UnionCastTypegt. (lt. typename TDst, typename TSrc &gt. TDst UnionCastType( TSrc src ) { union { TDst uDst. TSrc uSrc.  $\}$ uMedia. uMedia.uSrc = src. return uMedia.uDst.  $\}$ 

 $100T$ est  $\frac{100T}{\pi}$ www.100test.com